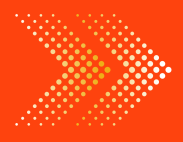

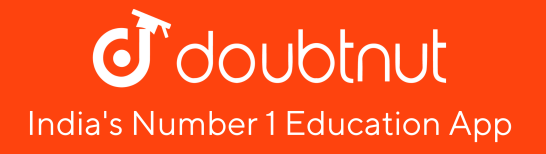

# **MATHS**

# [BOOKS](https://doubtnut.app.link/MVcbJvrhfnb) - ICSE

# **[STATISTICS](https://doubtnut.app.link/MVcbJvrhfnb)**

Topic 1 3 Marks Questions

1. Given below are the marks obtained by 30 students in an examination :

08 17 33 41 47 23 20 34 09 18 42 14 30 19 29 11 36 48 40 24 22 02 16 21 15 32 47 44 33 01

Taking class intervals 1-10, 11-20 ,......, 41 - 50 , Make a frequency table for

the above [distribution.](https://dl.doubtnut.com/l/_pe3WOdUkbfmY)

2. Find the actual lower class limits , upper class limits and mid values of

the classes :

10 -19 , 20 - 29 , 30 - 39 , and 40 - 49

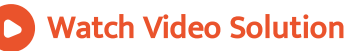

3. Use the table given below to find : (a) The actual class limits of the fourth class. (b) The class boundaries of the sixth class. (c) The class mark of the third class. (d) The upper and lower limits of the fifth class. (e) The size of the third class.

Class interval [Frequency](https://dl.doubtnut.com/l/_klJ2e582x4UP)  $30 - 34$  7  $35 - 39$  10  $40 - 44$  12  $45 - 49$  13  $50 - 54$  8  $55 - 59$  4

4. Use the table given below to find : (a) The actual class limits of the fourth class. (b) The class boundaries of the sixth class. (c) The class mark of the third class. (d) The upper and lower limits of the fifth class. (e) The size of the third class.

Class interval [Frequency](https://dl.doubtnut.com/l/_uygBew3oorcq)

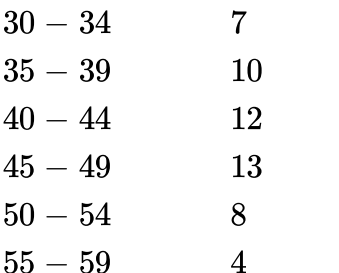

Watch Video Solution

5. Use the table given below to find :

The class marks of the third class.

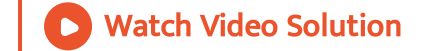

6. Use the table given below to find : (a) The actual class limits of the fourth class. (b) The class [boundaries](https://dl.doubtnut.com/l/_fDss66KdNiKb) of the sixth class. (c) The class mark of the third class. (d) The upper and lower limits of the fifth class. (e) The

size of the third class.

Class interval [Frequency](https://dl.doubtnut.com/l/_fDss66KdNiKb)  $30 - 34$  7

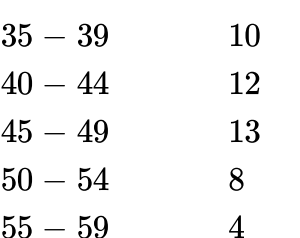

Watch Video Solution

7. Use the table given below to find : (a) The actual class limits of the fourth class. (b) The class boundaries of the sixth class. (c) The class mark of the third class. (d) The upper and lower limits of the fifth class. (e) The size of the third class.

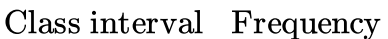

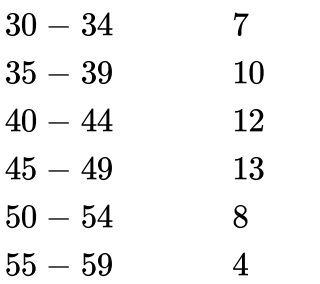

## 8. Construct a cumulative, frequency [distribution](https://dl.doubtnut.com/l/_r9NtQe6lsZCg) table from the

frequency table given below :

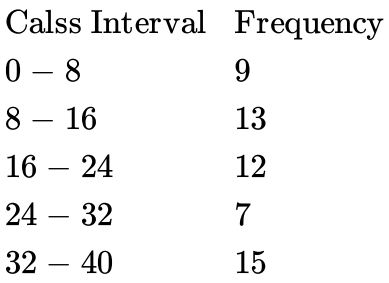

Watch Video Solution

## 9. Construct a cumulative frequency [distribution](https://dl.doubtnut.com/l/_DJyn2UxYAAex) table from the frequency

table given below :

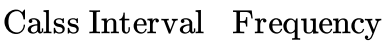

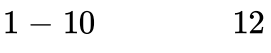

- $11 20$  18
- $21 30$  23
- $31 40$  15
- $41 50$  10

10. Construct a frequency distribution table from the following

cumulative frequency distribution :

Calss Interval [Cumulative](https://dl.doubtnut.com/l/_NvCs7fiMX67x) Frequency

 $10 - 19$  8  $20 - 29$  19  $30 - 39$  23  $40 - 49$  30

Watch Video Solution

11. Construct a frequency [distribution](https://dl.doubtnut.com/l/_JPrSPhXWarqH) table from the following cumulative

frequency distribution :

Calss Interval Frequency  $5 - 10$  18  $10 - 15$  30  $15 - 20$  46  $20 - 25$  73  $25 - 30$  90

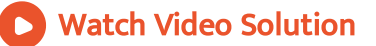

**12.** The value of  $\pi$  upto 50 decimal places is :

3.1 4159 26 5358 97 9423 84 62 64 33 832 7950 28 84 19 71 69 3993 7510

Make a frequency [distribution](https://dl.doubtnut.com/l/_0ZLOnlcNp3QA) table of the digits from 0 to 9 after the decimal place.

Watch Video Solution

**13.** The value of  $\pi$  upto 50 decimal places is :

3.1 4159 26 5358 97 9423 84 62 64 33 832 7950 28 84 19 71 69 3993 7510

Which are the most and the least [occurring](https://dl.doubtnut.com/l/_lozBvFNoqwLh) digits ?

Watch Video Solution

Topic 1 4 Marks Questions

1. Construct the frequency [distribution](https://dl.doubtnut.com/l/_OaDZM6R2qPDb) table from the following cumulative frequency table :

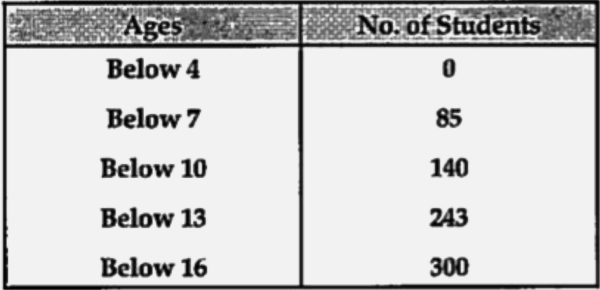

State the number of [students](https://dl.doubtnut.com/l/_OaDZM6R2qPDb) in the age group 10 - 13.

Watch Video Solution

2. Construct the frequency [distribution](https://dl.doubtnut.com/l/_rGSD7pn8qQyH) table from the following

cumulative frequency table :

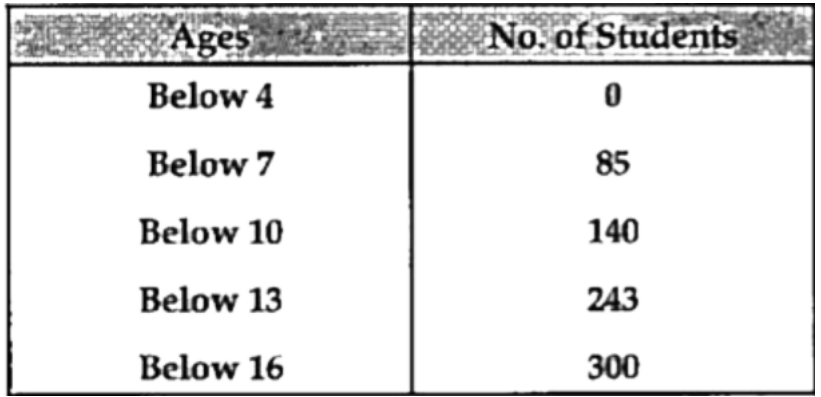

State the age - group which has the least number of students .

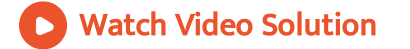

3. Fill in the blanks in the [following](https://dl.doubtnut.com/l/_UmHVkLxskjzA) table:

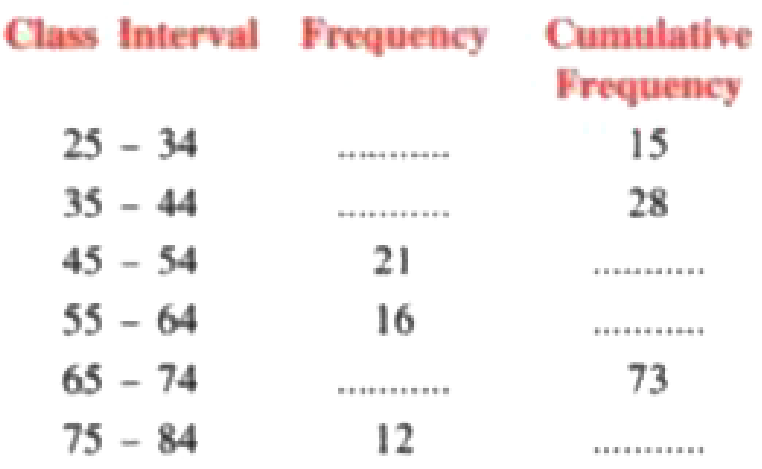

Watch Video Solution

# 4. Draw frequency polygons for each of the following :

Using [histogram](https://dl.doubtnut.com/l/_WMBdPa6nZhjp)

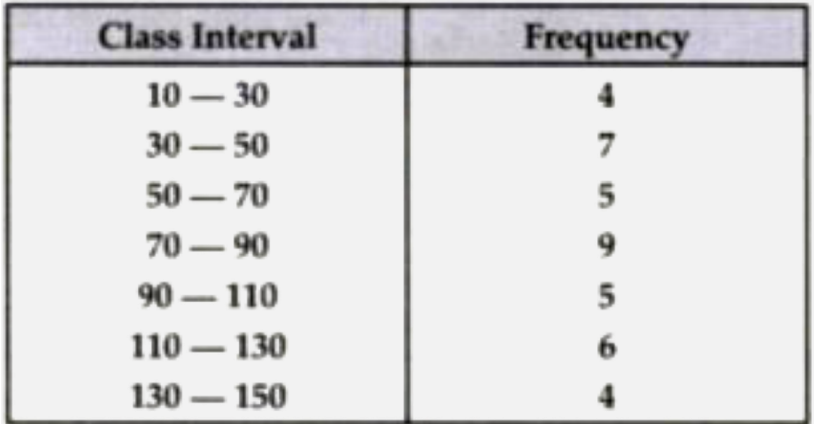

5. Draw frequency polygons for each of the following :

Without using [histogram.](https://dl.doubtnut.com/l/_D7zbH79Giufp)

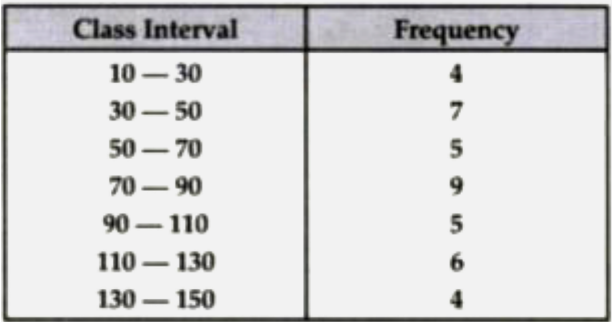

Watch Video Solution

6. Construct a combined histogram and frequency polygon for the

following frequency [distribution](https://dl.doubtnut.com/l/_R121J7nXLSAn) :

Calss Interval Frequency

- $10 20$  3
- $20 30$  5
- $30 40$  6
- $40 50$  4
- $50 60$  2

# 7. Construct a frequency polygon for the following data.

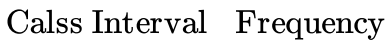

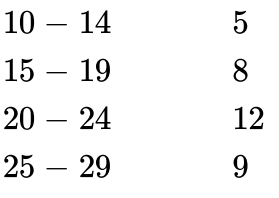

 $30 - 34$  4

Watch Video Solution

8. Construct a frequency polygon for the following frequency [distribution](https://dl.doubtnut.com/l/_8VWCESHZCSi5)

, using a graph sheet .

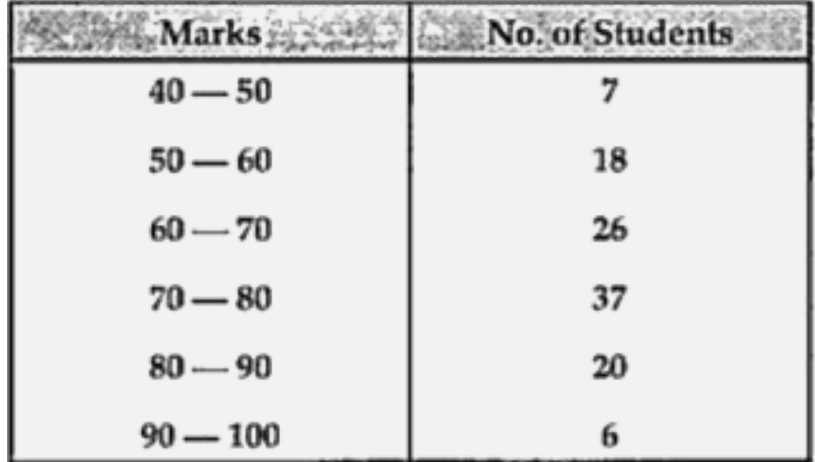

Use 2 cm = 10 Marks

2 cm = 5 Students [\[Specimen](https://dl.doubtnut.com/l/_8VWCESHZCSi5) paper , 2019]

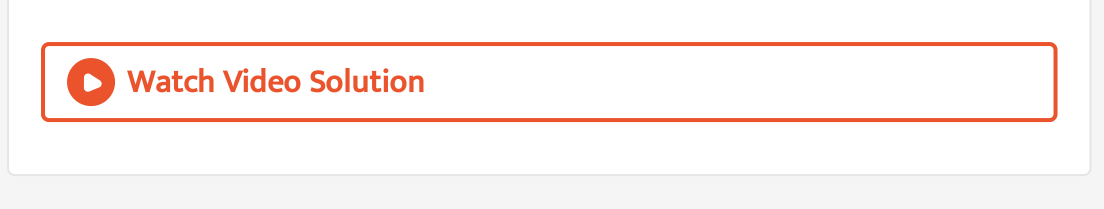

9. Construct a frequency polygon for the following [distribution](https://dl.doubtnut.com/l/_TmDxPh7DJ9Fa) . Using a

graph sheet.

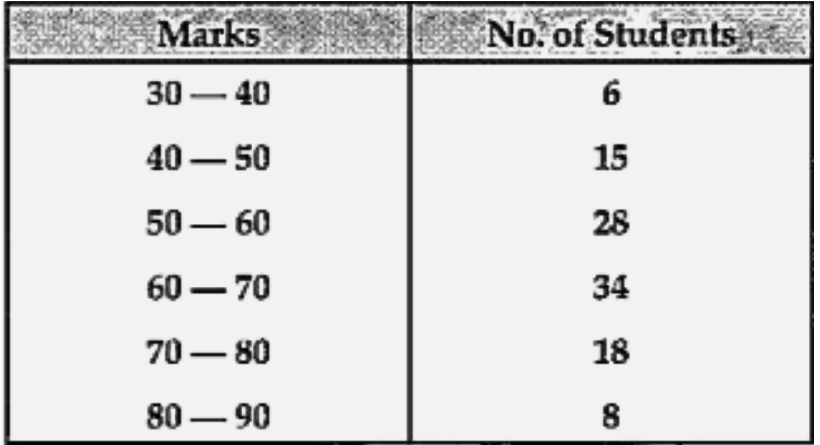

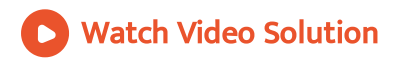

Topic 2 3 Marks Questions

1. Find the mean of first ten odd natural [numbers.](https://dl.doubtnut.com/l/_gqoTOE0ez1Uw)

Watch Video Solution 2. The mean of 5 numbers is 18. If one number is excluded, the mean of [remaining](https://dl.doubtnut.com/l/_lGfpHumh64b9) numbers becomes 16. Find the excluded number. Watch Video Solution **3.** If the mean of [observations](https://dl.doubtnut.com/l/_s556f4x5uPlZ)  $x, x + 2, x + 4, x + 6$  and  $x + 8$  is 11, find the value of x Watch Video Solution

**4.** If the mean of [observations](https://dl.doubtnut.com/l/_srseVk0FQtoU)  $x, x + 2, x + 4, x + 6$  and  $x + 8$  is 11, find

the mean of the first three obervations.

5. The mean weight of 120 students of a school is  $52 \cdot 75$  kg. If the mean weight of 50 of them is 51 kg, find the mean weight of the [remaining](https://dl.doubtnut.com/l/_oOoEQF7JsqRj) students.

Watch Video Solution

6. The following data have been arranged in ascending order. If their median is 63, find the value of x.

[34,37,53,55,x,x+2,77,83,89](https://dl.doubtnut.com/l/_nfag9OkbKfIt) and 100.

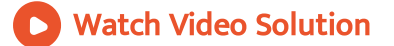

7. Out of 10 students, who appeared in a test, three secured less than 30 marks and 3 secured more than 75 marks. The marks secured by the [remaining](https://dl.doubtnut.com/l/_wTGZ3tgUfrMZ) 4 students are 35, 48, 66 and 40. Find the median score of the whole group.

8. The mean of 10 numbers is 24. If one more number is [included,](https://dl.doubtnut.com/l/_SJTSmkywpFJR) the new

mean is 25. Find the included number.

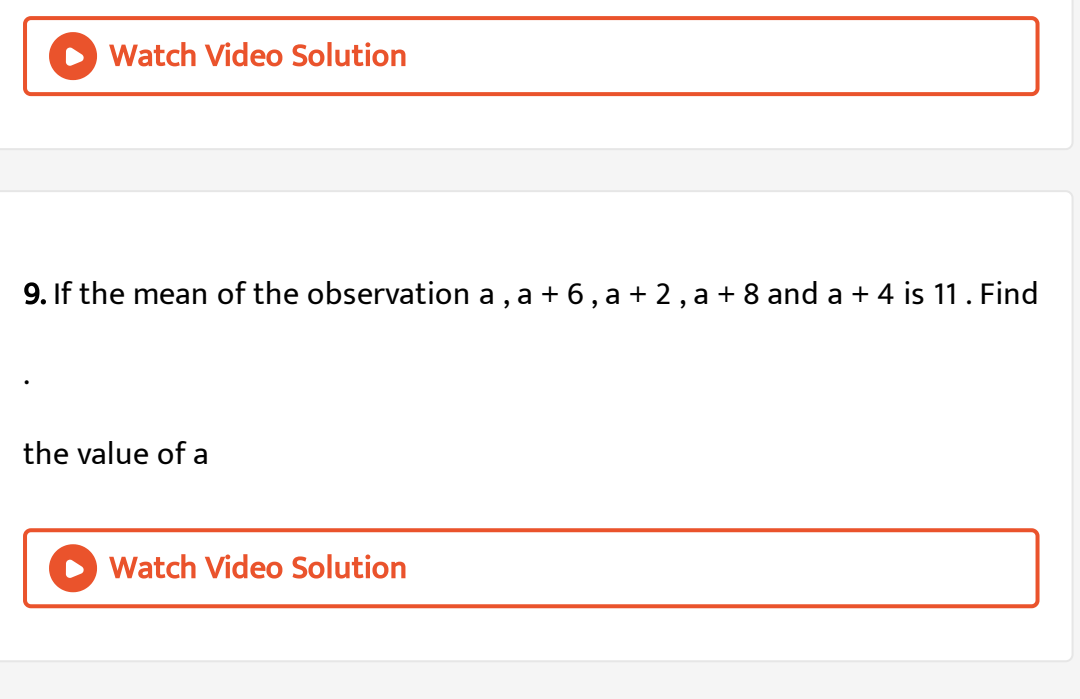

**10.** If the mean of the [observation](https://dl.doubtnut.com/l/_rrwjqDLGZ7vZ)  $a$ ,  $a + 6$ ,  $a + 2$ ,  $a + 8$  and  $a + 4$  is 11.

Find .

the median.

1. If [different](https://dl.doubtnut.com/l/_xOnt2tgB7Mko) values of variable x are 9.8, 5.4 , 3.7 , 1.7 , 1.8 , 2.6 , 2.8 , 10.5

and 11.1 , find

the mean  $\bar{x}$ 

Watch Video Solution

2. If [different](https://dl.doubtnut.com/l/_G2n7I7SnqkUA) values of variable x are 9.8, 5.4 , 3.7 , 1.7 , 1.8 , 2.6 , 2.8 , 10.5

and 11.1 , find

the value of 
$$
\sum (x - \bar{x})
$$

Watch Video Solution

3. The mean of 15 [observations](https://dl.doubtnut.com/l/_GYpF552uWy1T) is 32. Find the resulting mean if each observation is :

increased by 3

4. The mean of 15 [observations](https://dl.doubtnut.com/l/_Zaq9SRfhN3gh) is 32. Find the resulting mean if each observation is :

divided by 0.5

Watch Video Solution

5. The mean of 15 [observations](https://dl.doubtnut.com/l/_yWrXJS8OxPyF) is 32. Find the resulting mean if each observation is :

decreased by 20%

Watch Video Solution

6. The mean of 200 items was 50. Later on, it was [discovered](https://dl.doubtnut.com/l/_QOQITMMKHxzt) that two items were misread as 92 and 8 instead of 192 and 88. Find the correct mean.

7. The mean marks (out of 100) of boys and girls in an examination are 70 and 73 respectively. If the mean marks of all the students in that [examination](https://dl.doubtnut.com/l/_9KaPXcZUTo2N) is 71, find the ratio of the number of boys the number of girls.

Watch Video Solution

8. Find the median of :

25,16,26, 16, 32, 31, 19, 28 and 35

Watch Video [Solution](https://dl.doubtnut.com/l/_0Yp3AXTFdjH3)

9. Find the median of :

233 , 173 , 189 , 208 , 194 , 204 , 194 , 185 ,200 and 220

10. Find the mean of the following data:

30,32,24,34, 26,28, 30, 35, 33, 25

Show that the sum of the deviations of all the given [observations](https://dl.doubtnut.com/l/_GfbPRSPQ6DRy) from

the mean is zero.

Watch Video Solution

11. Find the mean of the following data :

[30,32,24,34,](https://dl.doubtnut.com/l/_tjJEHRAY9x54) 26,28, 30, 35, 33, 25

Find the median of the given data.

Watch Video Solution

12. Find the mean and median of all the positive factors of 72.

# 13. Find the mean [proportion](https://dl.doubtnut.com/l/_ZHWPDQbyhv7d) between : 3 . 6 and 1 . 6

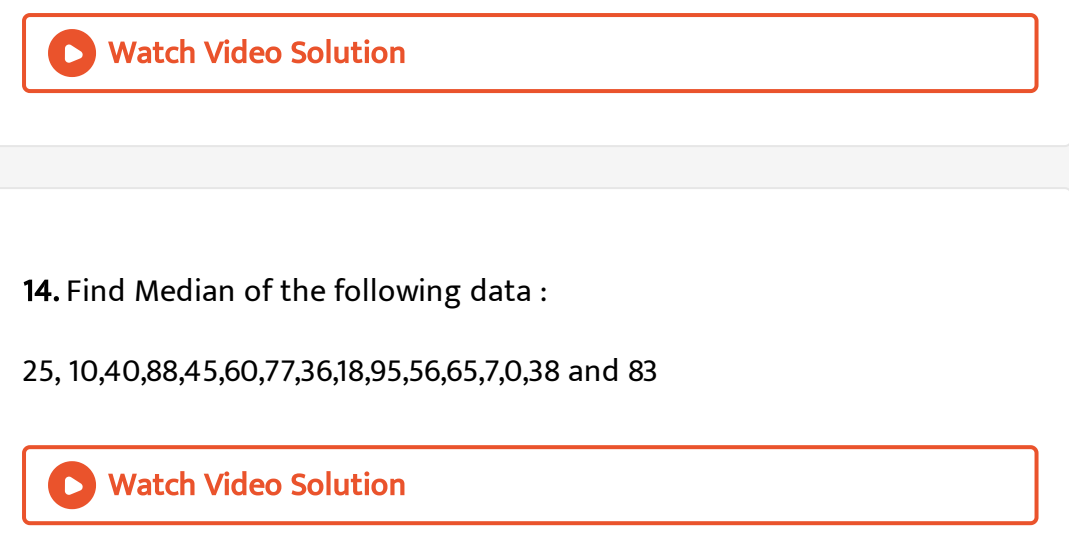

# Example

1. Given below are the marks obtained by 32 students in an examination :

[2923304011011535](https://dl.doubtnut.com/l/_T3Zes8rZOSQg)

4003121830242529

3132252227121302

0709191332392503

Taking class intervals 1 - 10, 11 - 20............... 31 - 40, make a frequency table

for the above distribution.

2. Given below are the marks obtained by 24 students in an examination :

Taking class intervals 10 - 20, 20 - 30, ............... , 50 - 60, make a frequency [1817162425194122](https://dl.doubtnut.com/l/_j1D6sZr8sUgv) 3242442143262840 2930372749273431

table for the above distribution.

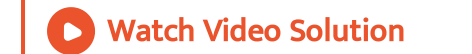

## 3. Draw a [histogram](https://dl.doubtnut.com/l/_d2oEE11nFycw) to represent the following

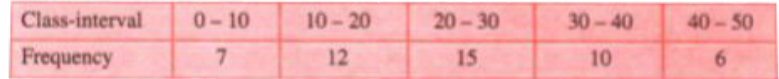

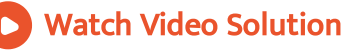

4. Draw a [histogram](https://dl.doubtnut.com/l/_lIz0F7K9W2Fn) to represent the following :

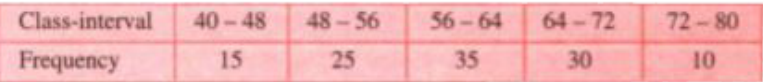

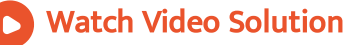

#### 5. Draw a [histogram](https://dl.doubtnut.com/l/_0lKyWoqhYger) for the following data :

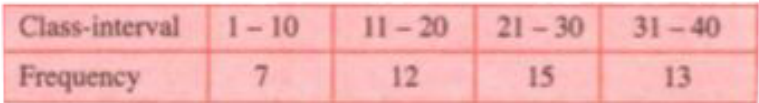

Watch Video Solution

6. Draw a [frequency](https://dl.doubtnut.com/l/_qmxYLsY6LbXu) polygon from the following data, giving the age of

doctors working in C.GH.S. in a city

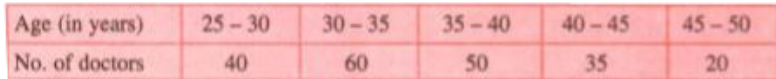

# Watch Video Solution

7. Draw a frequency polygon from the following frequency [distribution](https://dl.doubtnut.com/l/_2aWUv0qq92OW)

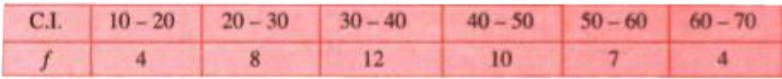

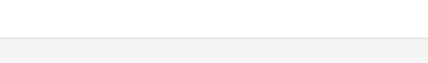

Exercise 18 A

1. State, which of the following variables are [continuous](https://dl.doubtnut.com/l/_pDQ2uxH1lkaz) and which are

discrete :

number of children in your class.

Watch Video Solution

2. State, which of the following variables are [continuous](https://dl.doubtnut.com/l/_K5MALDSMYnFf) and which are

discrete :

distance travelled by a car.

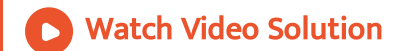

3. State, which of the following variables are [continuous](https://dl.doubtnut.com/l/_PvuVLPn6IvXj) and which are

discrete :

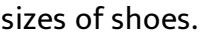

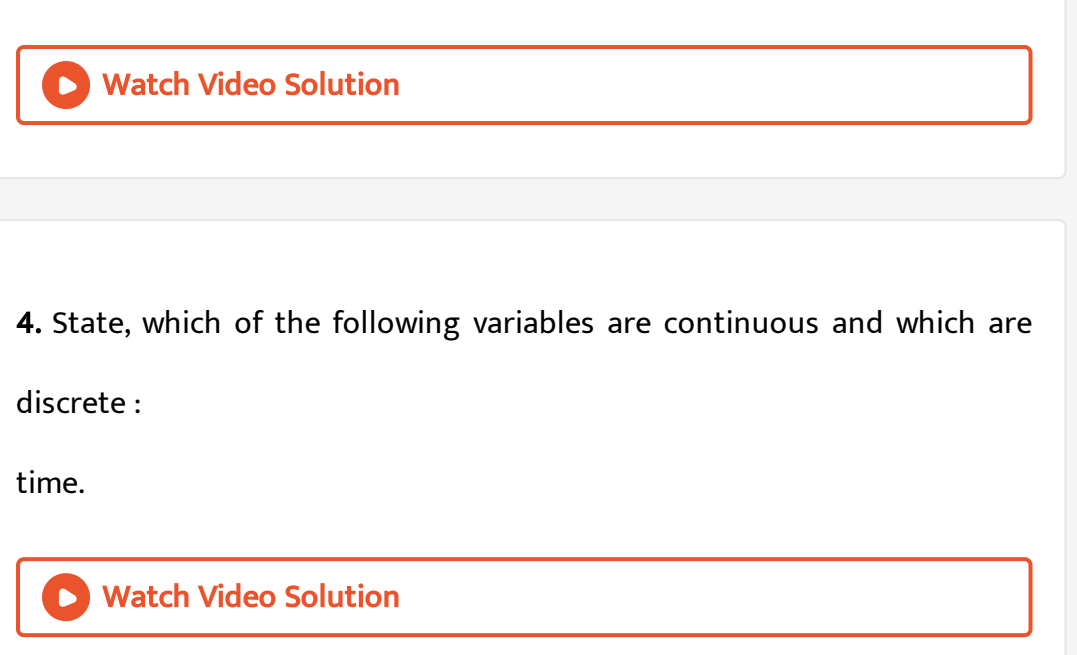

5. State, which of the following variables are [continuous](https://dl.doubtnut.com/l/_QWRVkv6s6QIm) and which are

discrete :

number of patients in a hospital.

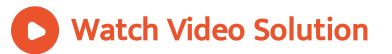

6. Given below are the marks obtained by 30 students in an examination :

08 17 33 41 47 23 20 34 09 18 42 14 30 19 29 11 36 48 40 24 22 02 16 21 15 32 47 44 33 01

Taking class intervals 1-10, 11-20 ,......, 41 - 50 , Make a frequency table for

the above [distribution.](https://dl.doubtnut.com/l/_zeYOEEUzxVID)

Watch Video Solution

7. The marks of 24 candidates in the subject [mathematics](https://dl.doubtnut.com/l/_ZCf4ElssYDQJ) are given below : The maximum marks are 50. Make a frequency distribution taking class intervals 0 - 10, 10 - 20, ............... 45, 48, 15, 23, 30, 35, 40, 11, 29, 0, 3, 12, 48, 18, 30, 15, 30, 1, 1, 42, 23, 2, 3, 44

Watch Video Solution

8. Fill in the blanks : (a) A quantity which can vary from one [individual](https://dl.doubtnut.com/l/_BI712VjUwdy5) to another is called a .............. (b) Sizes of shoes are ................ variables. (c) Daily [temperature](https://dl.doubtnut.com/l/_BI712VjUwdy5) is ............... variable. (d) The range of the data 7, 13, 6, 25, 18, 20, 16 is ................(e) In the class interval 35 - 46, the lower limit is .............and upper limit is ........... (f) The class mark of class interval 22 - 29 is ................

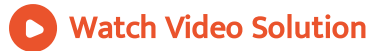

9. Find the actual lower class limits , upper class limits and mid values of

the classes :

10 -19 , 20 - 29 , 30 - 39 , and 40 - 49

Watch Video [Solution](https://dl.doubtnut.com/l/_y98Ob0Ybaa3F)

10. Find the actual lower and upper class limits and also the class marks

of the classes :

1.1 - 2.0, 2.1 - 3.0 and 3.1 - 4.0.

11. Use the table given below to find : (a) The actual class limits of the fourth class. (b) The class boundaries of the sixth class. (c) The class mark of the third class. (d) The upper and lower limits of the fifth class. (e) The size of the third class.

Class interval [Frequency](https://dl.doubtnut.com/l/_k63x4XUGNqkP)  $30 - 34$  7

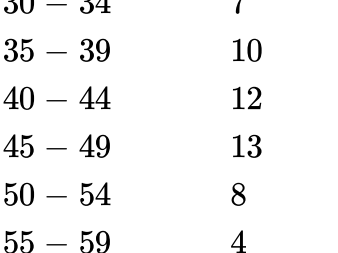

Watch Video Solution

12. Construct a cumulative, frequency [distribution](https://dl.doubtnut.com/l/_9pYCwRvY0t0G) table from the

frequency table given below :

Calss Interval Frequency  $0 - 8$  9  $8 - 16$  13  $16 - 24$  12  $24 - 32$  7  $32 - 40$  15

13. Construct a cumulative frequency [distribution](https://dl.doubtnut.com/l/_A9K6FxHxTx7b) table from the

frequency table given below :

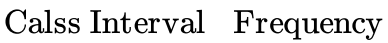

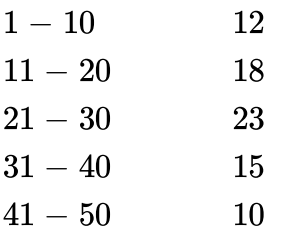

Watch Video Solution

14. Construct a frequency distribution table from the following cumulative frequency distribution :

Calss Interval [Cumulative](https://dl.doubtnut.com/l/_TFYdl0wY6en7) Frequency

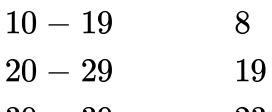

 $30 - 39$  23  $40 - 49$  30

15. Construct a frequency distribution table from the following

cumulative frequency [distribution](https://dl.doubtnut.com/l/_XHJKrSoCl53r) :

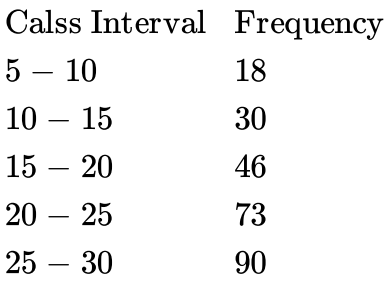

**N** Watch Video Solution

## 16. Construct a [frequency](https://dl.doubtnut.com/l/_7cKz0Y9hrwl4) table from the following data

Marks No of students

less than10 6

less than20 15

less than30 30

- less than40 39
- less than50 53
- $\text{les}$  than $60$  70

17. Construct the frequency [distribution](https://dl.doubtnut.com/l/_94NjokRjzv8y) table from the following

cumulative frequency table:

Ages No of Students  $Below4 = 0$ Below7 85 Below10 140 Below13 243 Below16 300

State the number of students in the age group 10-13

Watch Video Solution

18. Construct the frequency [distribution](https://dl.doubtnut.com/l/_gnwUzGCAiS7M) table from the following

cumulative frequency table:

Ages No of students

 $Below4 \quad 0$ Below7 85

- Below10 140
- Below13 243

Below16 300

State the age group which has the least number of students

19. Fill in the blanks in the [following](https://dl.doubtnut.com/l/_a8EHJv82DgGe) table:

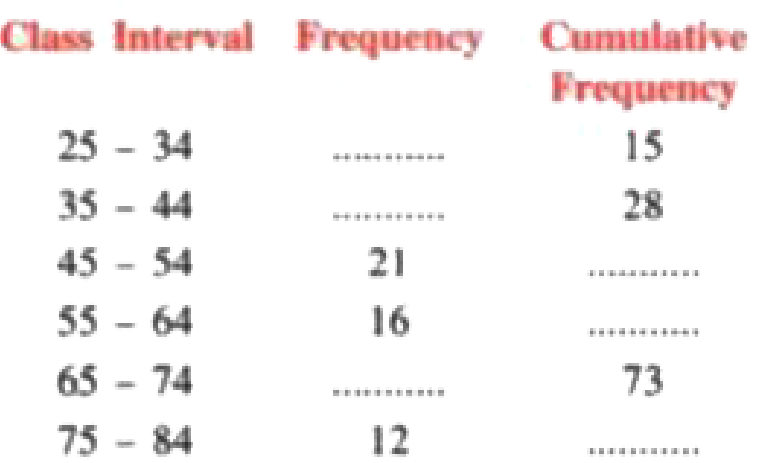

Watch Video Solution

**20.** The value of  $\pi$  upto 50 decimal places is :

3.1 4159 26 5358 97 9423 84 62 64 33 832 7950 28 84 19 71 69 3993 7510

Make a frequency [distribution](https://dl.doubtnut.com/l/_Ie05ICVrrCTL) table of the digits from 0 to 9 after the

decimal place.

**21.** The value of  $\pi$  upto 50 decimal places is :

3.1 4159 26 5358 97 9423 84 62 64 33 832 7950 28 84 19 71 69 3993 7510

Which are the most and the least [occurring](https://dl.doubtnut.com/l/_OzTvF4t0Mpcl) digits ?

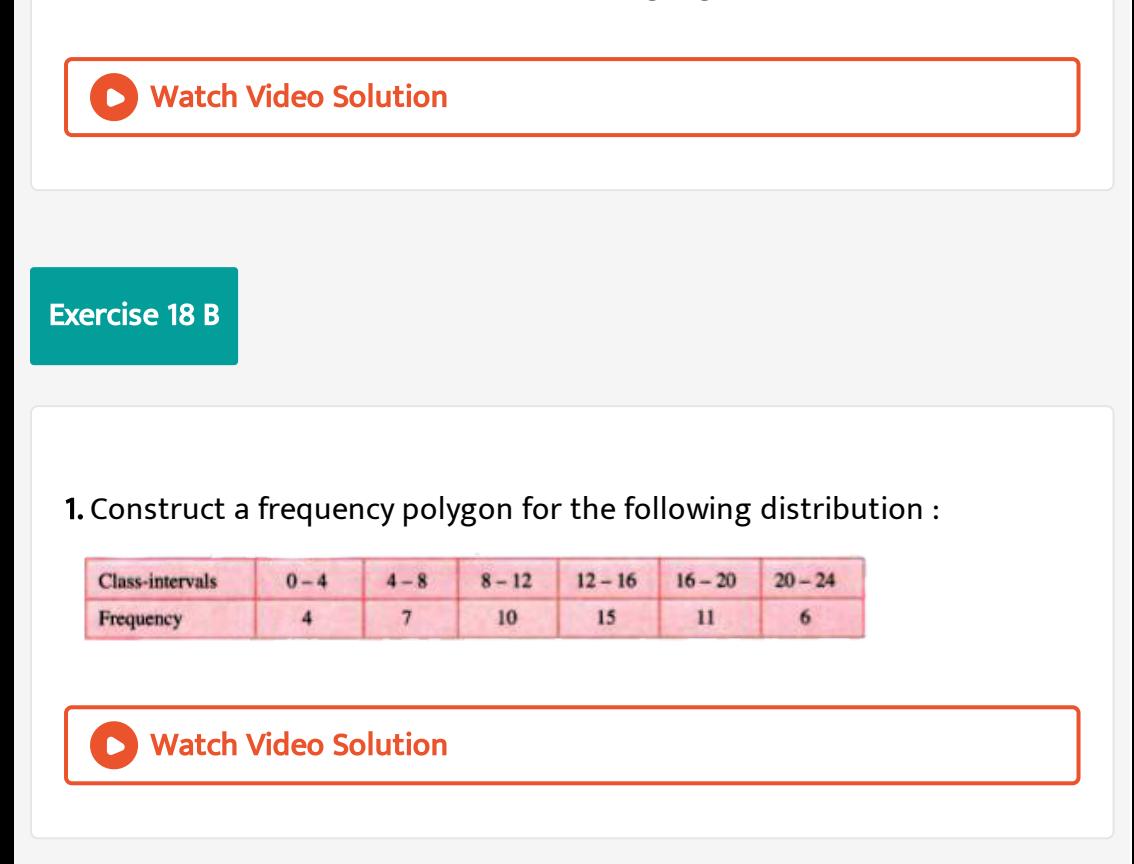

2. Construct a combined histogram and frequency polygon for the

following frequency [distribution](https://dl.doubtnut.com/l/_nJWBog1NfQNX) :

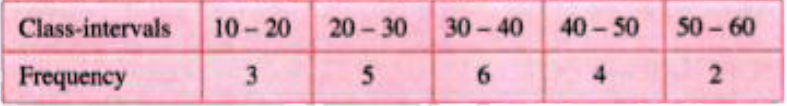

3. Construct a [frequency](https://dl.doubtnut.com/l/_3ScPcm9SZZFb) polygon for the following data :

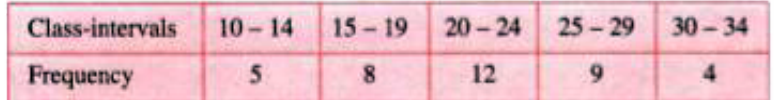

Watch Video Solution

4. The daily wages in a factory are distributed as follows

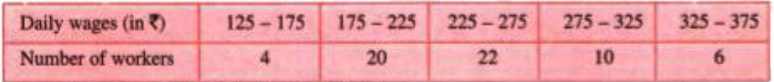

Draw a frequency polygon for this [distribution.](https://dl.doubtnut.com/l/_k10HpobWzCgq)

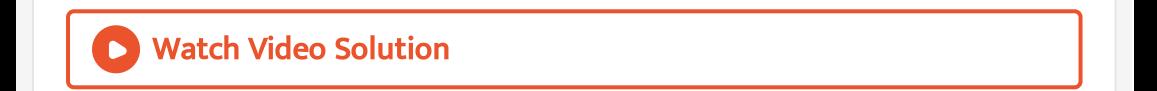

5. Draw frequency polygons for each of the following frequency [distributions](https://dl.doubtnut.com/l/_zkptFFmDsNP1) :

# using [histogram](https://dl.doubtnut.com/l/_zkptFFmDsNP1)

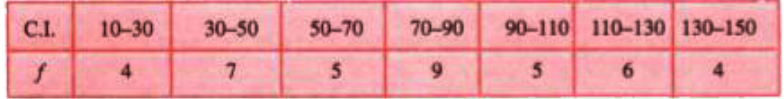

Watch Video Solution

6. Draw frequency polygons for each of the following frequency [distributions](https://dl.doubtnut.com/l/_npv56cXKdqAr) :

without using histogram.

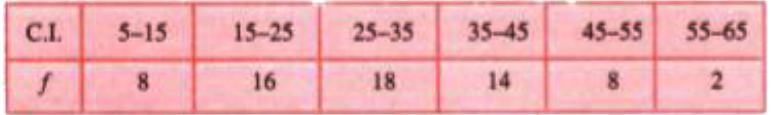